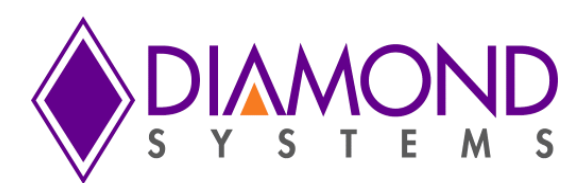

# Jupiter-MM-5000

## **Advanced Technology 218W DC/DC Power Supply PC/104-***Plus* **Module Software User Manual A.00**

Revision A.00 March 2016

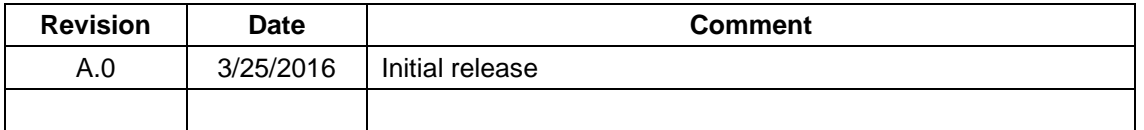

Copyright 2016 *FOR TECHNICAL SUPPORT* Diamond Systems Corporation **158 Commercial Street** Sunnyvale, CA 94086 USA **[support@diamondsystems.com](mailto:support@diamondsystems.com)**  $\parallel$ Fax 1-650-810-2525 **[www.diamondsystems.com](http://www.diamondsystems.com/)**

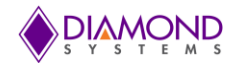

# **CONTENTS**

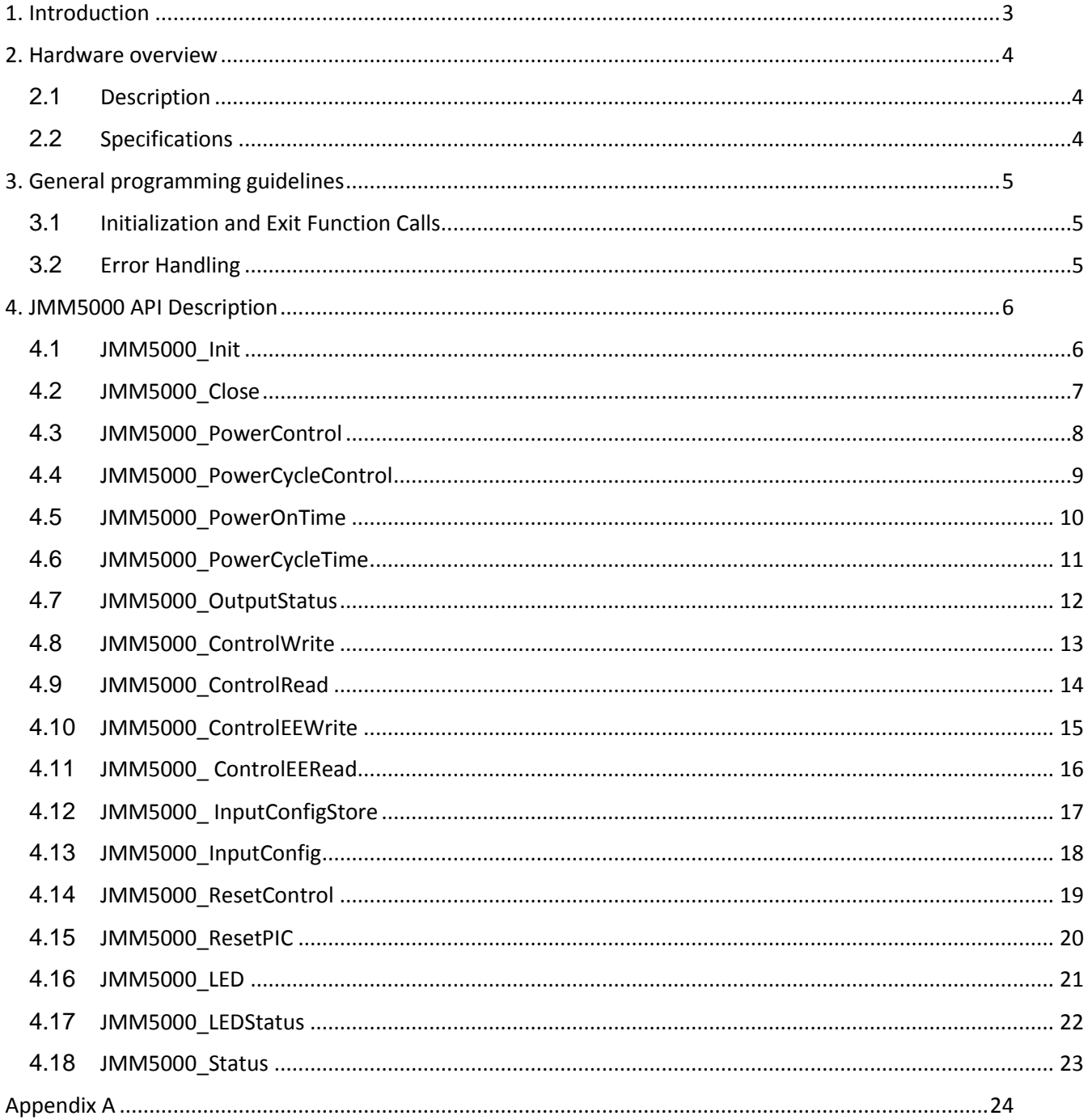

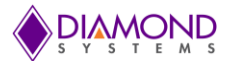

### <span id="page-2-0"></span>**1. INTRODUCTION**

This user manual contains all essential information about the Jupiter-MM-5000 demo application, programming guidelines and usage instructions. This manual also includes the Driver API descriptions with usage examples.

Jupiter-MM-5000 is a family of PC/104-*Plus* and PC/104 DC/DC power supplies with wide input range and high output power. The nominal output power is 5VDC  $@$  100 Watts at 25<sup>o</sup>C (5VDC  $@$  20A), with additional power provided on 12V and +3.3V rails plus +5V and +3.3V standby voltages optional. The output power may be derated at the high end of the temperature range based on the cooling capacity of the thermal solution, as well as de-rated at low input voltages based on the current capacity of the input circuit and connector.

Available in both basic and intelligent models, the intelligent models offer complete software programmability of the power supply.

### **Key Features**

- Up to 218W total output power at  $25^{\circ}$ C
- +5VDC at 20A maximum output (100W)
- +12VDC at 8A maximum output (96W)  $\bullet$
- +3.3VDC at 5A maximum output (16.5W)
- +5VDC standby option at 1A maximum output (5W)  $\bullet$
- +3.3VDC standby option at 0.1A maximum output (0.33W)  $\bullet$
- Extreme load stability: 0.35% maximum output voltage droop at 5V output, 0-20A load,  $V_{\text{IN}} = 12V$ ,  $\bullet$  $T_A = 25^{\circ}C$
- Extremely low ripple: 12mV peak-to-peak ripple at 5V output, 0-20A load,  $V_{\text{IN}} = 12V$ ,  $T_{\text{A}} = 25^{\circ}\text{C}$
- High efficiency: 92-94% at 5V output, 0-20A load,  $V_{IN}$  = 12V,  $T_A$  = 25°C  $\bullet$
- Excellent transient load response:  $+/-72$ mV at 5V output, 25-75% load step, 2.5A/usec ramp rate, V<sub>IN</sub> = 24V,  $T_A = 25^{\circ}C$
- Extreme temperature stability: +/-0.5% at 5V output, 10A load,  $V_{IN}$  = 24V,  $T_A$  = -40°C to +85°C  $\bullet$
- Input protection circuit protects from over/under voltage, reverse polarity, surges, transients, reflected  $\bullet$ noise
- Advanced System Controller with:
	- o Individual supply on/off control for all voltage outputs
	- o Individual supply output voltage / current monitoring
	- o Output voltage sequencing and slew rate control
	- o Output voltage monitoring
	- $\circ$  Fault handling based on programmable limits with interrupt notification, including supply shutdown in case of overload or other programmed conditions
	- o Hiccup mode for auto-restart when fault conditions are removed
	- o Min / max voltage and temperature logging
	- o Secondary input cutover voltage selection
- Wide input range: +7 to +34VDC
- Heat sink or heat spreader cooling solutions
- PC/104 form factor: 3.550" x 3.775" (90mm x 96mm)  $\bullet$
- PC/104 and PC/104-*Plus* bus connector options
- -40°C to +85°C (-40°F to +185°F) operating temperature
- MIL-STD-202G shock and vibration compatible

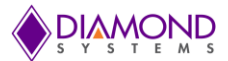

### <span id="page-3-0"></span>**2. HARDWARE OVERVIEW**

### <span id="page-3-1"></span>**2.1 Description**

Jupiter-MM-5000 high-efficiency, high-precision power supplies consist of a PC/104 form factor module with complete DC-DC voltage regulator circuitry, integrated thermal solution, detachable screw terminal block I/O connections, and PC/104 bus connectors. The wide input voltage range of +7 to +34VDC is compatible with industry standard 12V, 24V, and 28V inputs.

The Jupiter-MM-5000 uses a state-of-the-art design with the latest generation high efficiency components. It delivers efficiency as high as 95 percent, reducing input power requirements as well as heat generation.

Jupiter-MM-5000 was engineered for rugged applications such as automotive or on-vehicle. Extended temperature operation of -40°C to +85°C is tested and guaranteed. Low-profile, surface mount components reduce susceptibility to shock and vibration. Both a low profile heat sink and heat spreader cooling options are available. I/O connections are made with locking screw terminal blocks for the highest degree of ruggedness.

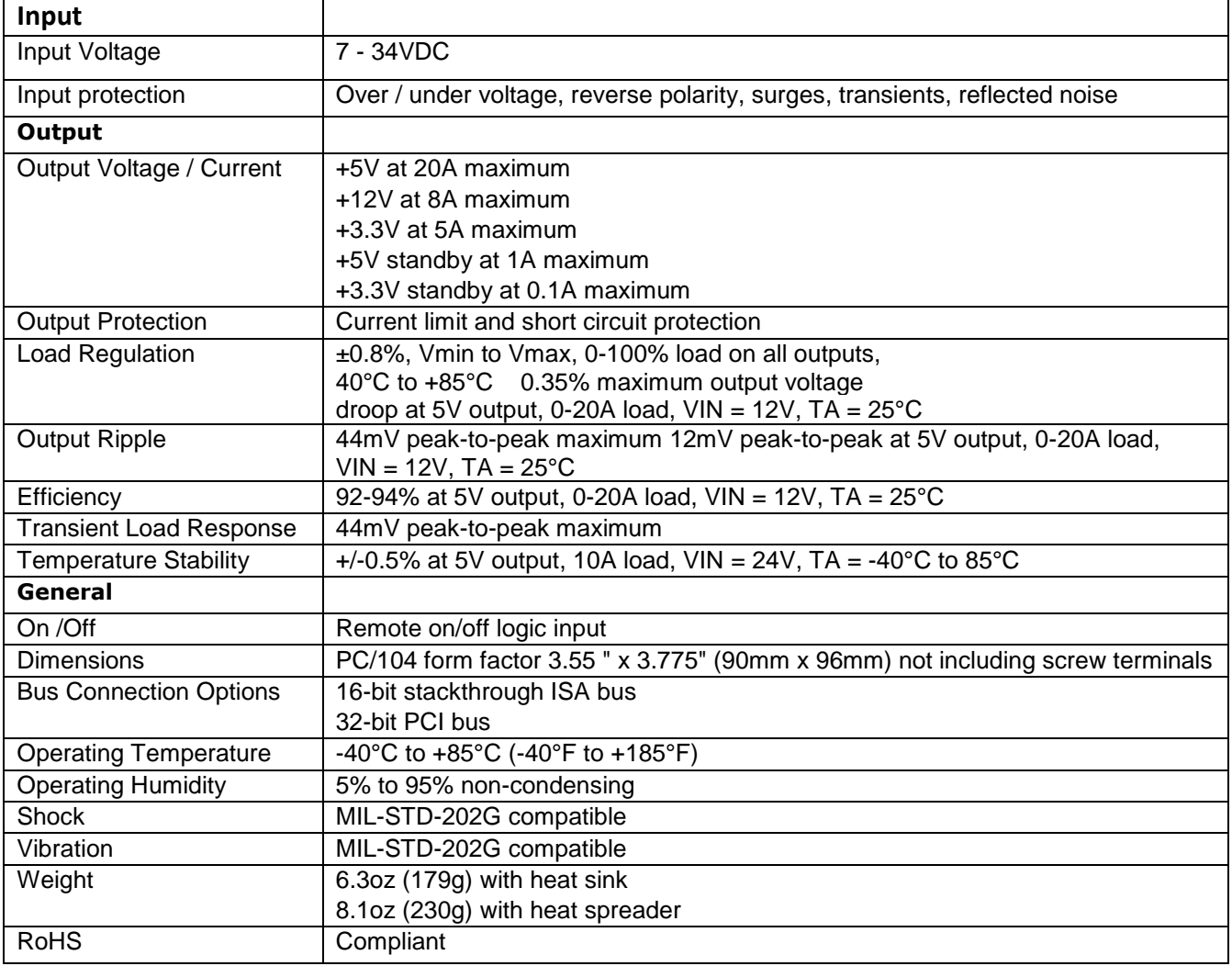

### <span id="page-3-2"></span>**2.2 Specifications**

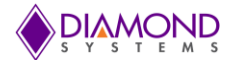

### <span id="page-4-0"></span>**3. GENERAL PROGRAMMING GUIDELINES**

### <span id="page-4-1"></span>**3.1 Initialization and Exit Function Calls**

All demo applications begin with the following functions and should be called in a sequence to initialize the driver and the JMM-5000 module. The following function should be called prior to any other JMM-5000 board specific functions.

JMM5000\_Init ( ) : This function initializes the driver  $\bullet$ 

At the termination of the demo application the user should call JMM5000\_Close () function to close the file handler which is opened in JMM5000 Init () function.

These function calls are important in initializing and to free the resources used by the driver. Following is an example of the framework for an application using the driver:

```
#include "JMM5000.h"
int main()
{
      JMM5000_Init ();
      /* Application code goes here */
      JMM5000_Close ();
      return 0;
}
```
### <span id="page-4-2"></span>**3.2 Error Handling**

Driver functions provide a basic error handling mechanism that stores the last reported error in the driver. If the application is not behaving properly, the last error can be checked by calling the function  $DSCSetLastError$  (). This function takes an ERRPARAMS structure pointer as its argument.

Nearly all of the available functions in the Universal Driver API return a BYTE value upon completion. This value represents an error code that will inform the user as to whether or not the function call was successful. The user should always check if the result returns a DE\_NONE value (signifying that no errors were reported), as the code below illustrates:

```
ERRORPARAMS error;
if(JMM5000 PowerControl(data) != DE_NONE)
{
      DSCGetLastError(&error);
      printf("JMM5000 PowerControl error : %s", error.error string);
      return;
}
```
Anytime a function is not successfully executed, an error code other than DE\_NONE will be generated and the current API function will terminate. The function DSCGetLastError () provides a description of the error that occurred.

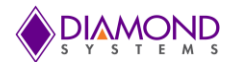

### <span id="page-5-0"></span>**4. JMM5000 API DESCRIPTION**

### <span id="page-5-1"></span>**4.1 JMM5000\_Init**

### **Function Definition**

BYTE JMM5000\_Init ()

### **Function Description**

This function opens a handle to communicate with the JMM5000 function then initializes the PIC and LTC2974. This function must be called prior calling any other JMM-5000 functions.

#### **Return Value**

Error code or 0.

### **Function Parameters**

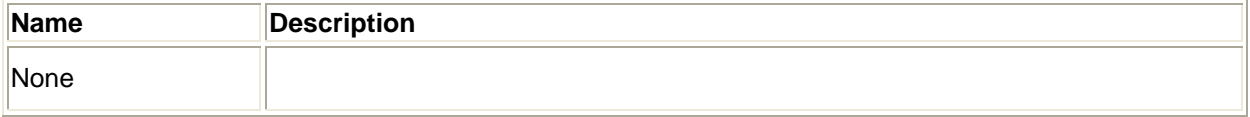

### **Usage Example**

To opens handle to communicate with JMM-5000, JMM5000\_Init ();

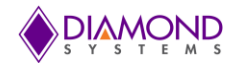

### <span id="page-6-0"></span>**4.2 JMM5000\_Close**

### **Function Definition**

BYTE JMM5000\_Close()

### **Function Description**

This function closes the port, hence ends the communication with the PIC.

#### **Return Value**

Error code or 0.

### **Function Parameters**

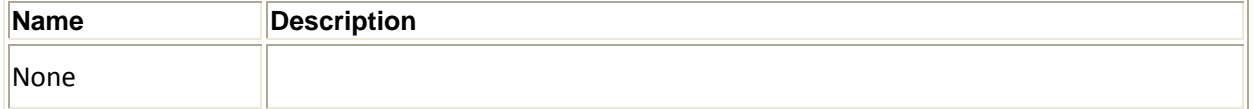

### **Usage Example**

To close the handle to communicate with JMM-5000,

JMM5000\_Close ();

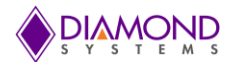

### <span id="page-7-0"></span>**4.3 JMM5000\_PowerControl**

#### **Function Definition**

BYTE JMM5000\_PowerControl(**unsigned char data**)

### **Function Description**

This function turns on or off the selected power supply outputs as indicated by the data byte. 1 turns on the indicated supply, a 0 turns it off.

### **Function Parameters**

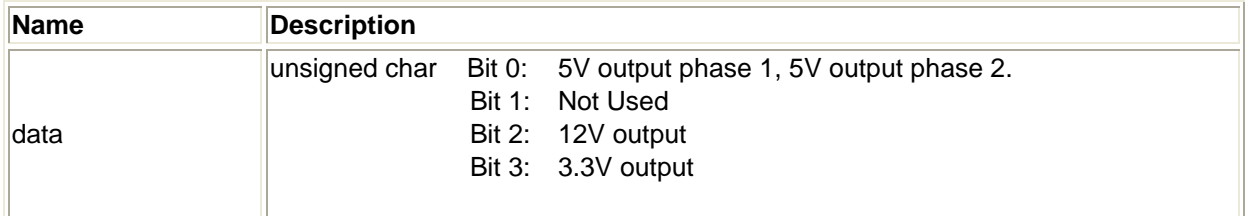

### **Return Value**

Error code or 0.

#### **Usage Example**

To turn on 12v,5V power supply outputs. data=0x05; JMM5000\_PowerControl(data);

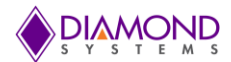

### <span id="page-8-0"></span>**4.4 JMM5000\_PowerCycleControl**

#### **Function Definition**

BYTE JMM5000\_PowerCycleControl (unsigned char data)

### **Function Description**

This function selects the outputs that will be controlled with the power cycle timer.  $1 =$  enable power output,  $0 =$ do not enable power output.

### **Function Parameters**

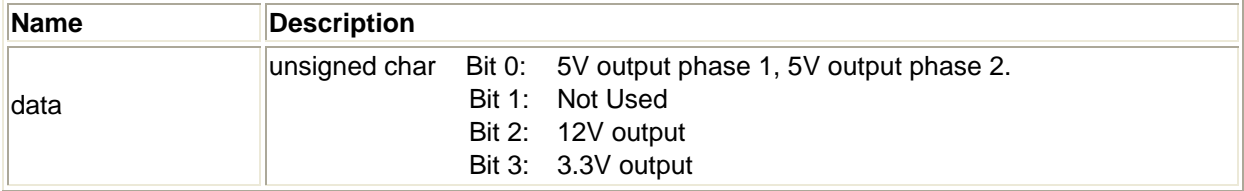

### **Return Value**

Error code or 0.

#### **Usage Example**

To control the power cycle of12v and 5V,

data=0x05; JMM5000\_PowerCycleControl (data);

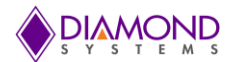

### <span id="page-9-0"></span>**4.5 JMM5000\_PowerOnTime**

### **Function Definition**

BYTE JMM5000\_PowerOnTime(int data)

### **Function Description**

This function sets the length of time the selected outputs will remain on each time a power-on cycle occurs. The data value indicates the number of seconds of the power-on time. Maximum on time is 65535 seconds or approximately 18.2 hours.

### **Function Parameters**

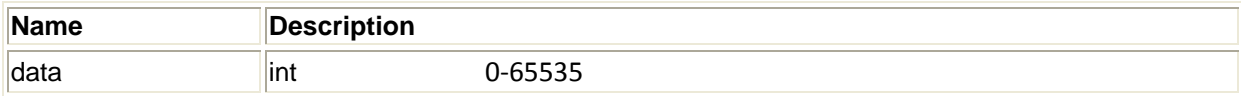

### **Return Value**

Error code or 0.

### **Usage Example**

To configure power on time as 5 seconds,

data=5;

JMM5000\_PowerOnTime(data);

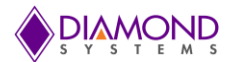

### <span id="page-10-0"></span>**4.6 JMM5000\_PowerCycleTime**

### **Function Definition**

BYTE JMM5000\_PowerCycleTime (int data)

### **Function Description**

This function sets the period of the power-on timer. The PIC will turn on the selected outputs at the time interval indicated by the value written with this function. The value is in 2-second increments; the maximum cycle time is  $65535 \times 2$  seconds = approximately 36 hours.

### **Function Parameters**

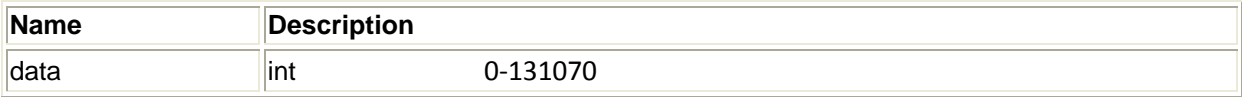

### **Return Value**

Error code or 0.

### **Usage Example**

To configure power cycle time as 10 seconds,

data=5;

JMM5000\_ PowerCycleTime (data);

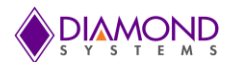

### <span id="page-11-0"></span>**4.7 JMM5000\_OutputStatus**

#### **Function Definition**

BYTE JMM5000\_OutputStatus(JMM5000RegulatorValues\* parameter)

#### **Function Description**

This function reads and provides the user with voltage, current, power parameters of +3.3V, +12V, +5V.

### **Function Parameters**

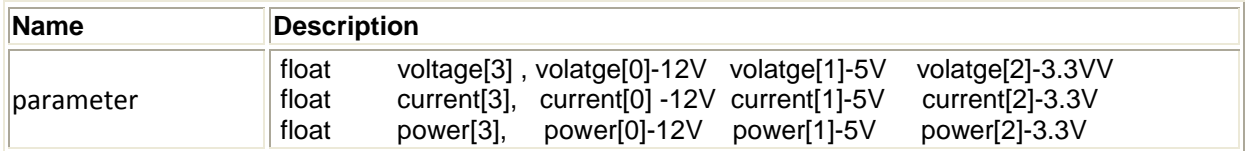

### **Return Value**

Error code or 0.

#### **Usage Example**

To read power parameters of +3.3v.

JMM5000RegulatorValues parameter; JMM5000\_OutputStatus( &parameter );

printf("The power parameter of 12v is %f", parameter->Power[2]);

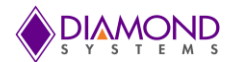

### <span id="page-12-0"></span>**4.8 JMM5000\_ControlWrite**

#### **Function Definition**

BYTE JMM5000\_ControlWrite(int Command,int PageEnable, int page,int data)

#### **Function Description**

This function enables the user to pass write command and data to the LTC2974.

#### **Return Value**

Error code or 0.

### **Function Parameters**

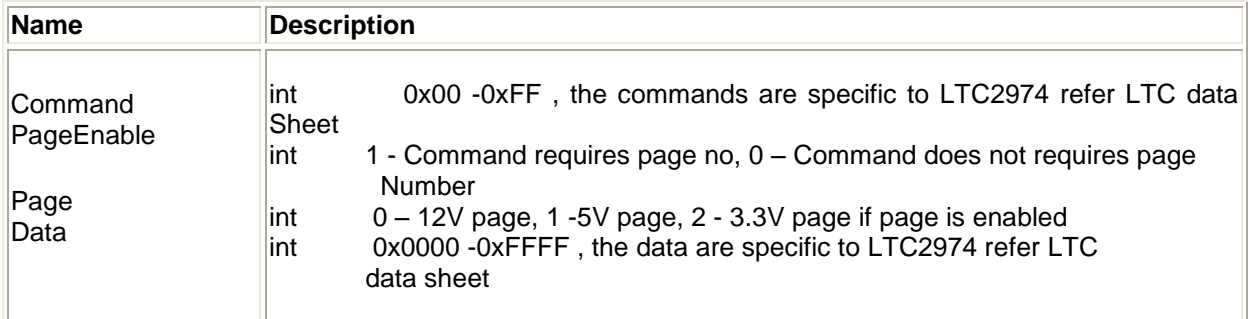

### **Usage Example**

To write data 0xD380 into the command 0x57(VIN\_OV\_WARN\_FAULT),

Command=0x57; PageEnable=1; page=0x01; data=0xD380;

JMM5000\_ControlWrite(Command, PageEnable, page, data);

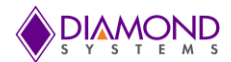

### <span id="page-13-0"></span>**4.9 JMM5000\_ControlRead**

#### **Function Definition**

BYTE JMM5000\_ControlRead(int Command,int PageEnable, int page,int\* data)

#### **Function Description**

This function enables the user to pass read command to LTC2974 and read data from the LTC2974.

#### **Return Value**

Error code or 0.

#### **Function Parameters**

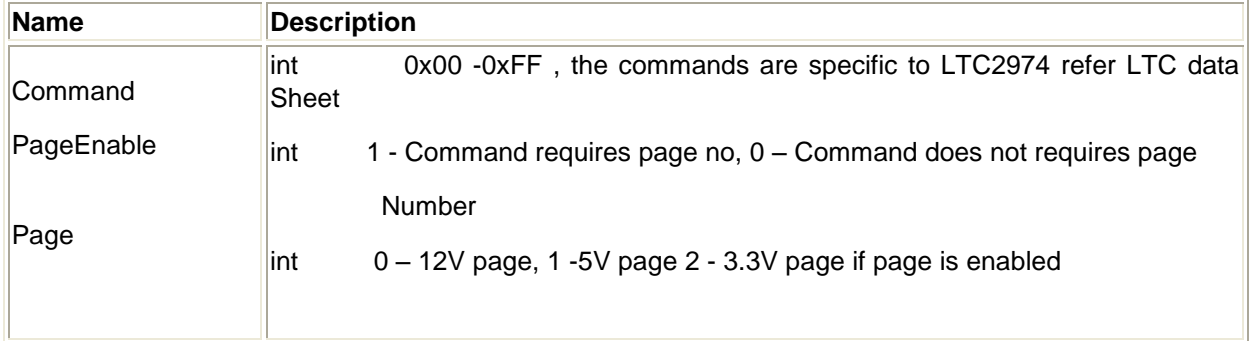

### **Usage Example**

To read the command 0x57(VIN\_OV\_WARN\_FAULT),

Command=0x57; PageEnable=1; page=0x01;

JMM5000\_ControlRead(Command, PageEnable, page, &data); printf("The data read is 0x%x",data);

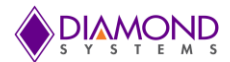

### <span id="page-14-0"></span>**4.10 JMM5000\_ControlEEWrite**

#### **Function Definition**

BYTE JMM5000\_ControlEEWrite(int Command,int PageEnable, int page,int data)

#### **Function Description**

This function enables the user to write command and data to the EEPROM. This function updates RAM registers first then copies all the changes to EEPROM.

### **Return Value**

Error code or 0.

### **Function Parameters**

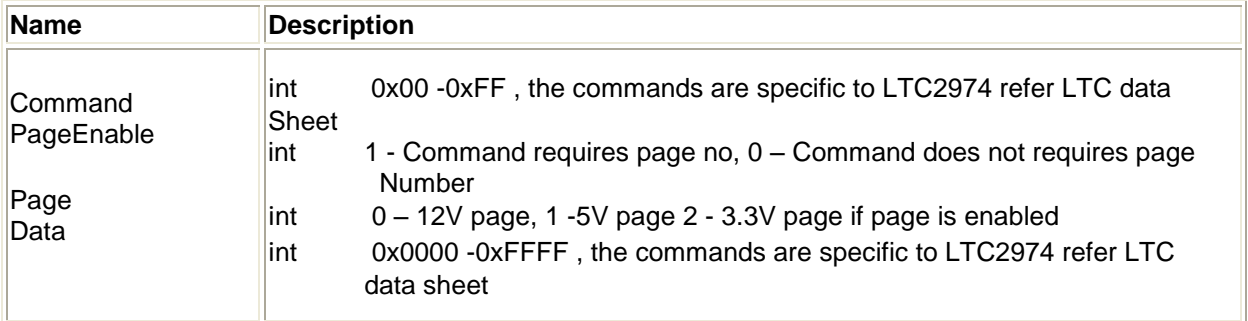

### **Usage Example**

To write 0xD380 into the command 0x57(VIN\_OV\_WARN\_FAULT),

Command=0x57; PageEnable=1; page=0x01; data=0xD380;

JMM5000\_ControlEEWrite(Command, PageEnable, page, data);

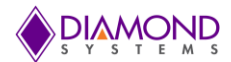

### <span id="page-15-0"></span>**4.11 JMM5000\_ ControlEERead**

#### **Function Definition**

BYTE JMM5000\_ControlEERead(int Command,int PageEnable, int page,int\* data)

#### **Function Description**

This function enables the user to read data from EEPROM. This function copies EEPROM to RAM and then reads from RAM.

#### **Return Value**

Error code or 0.

### **Function Parameters**

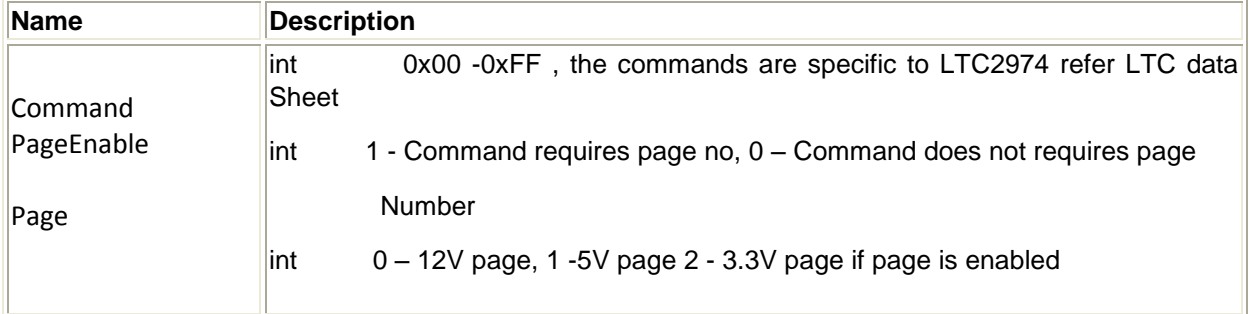

### **Usage Example**

To read the command 0x57,

Command=0x57 PageEnable=1 page=0x01 JMM5000\_ControlEERead (Command, PageEnable, page,& data);

printf("The data read is 0x%x",data);

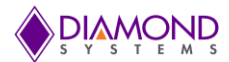

### <span id="page-16-0"></span>**4.12 JMM5000\_ InputConfigStore**

### **Function Definition**

BYTE JMM5000\_InputConfigStore(int ControlData, int data)

### **Function Description**

This function is used to write data to the AD5144 quad digital potentiometer.

#### **Return Value**

Error code or 0.

### **Function Parameters**

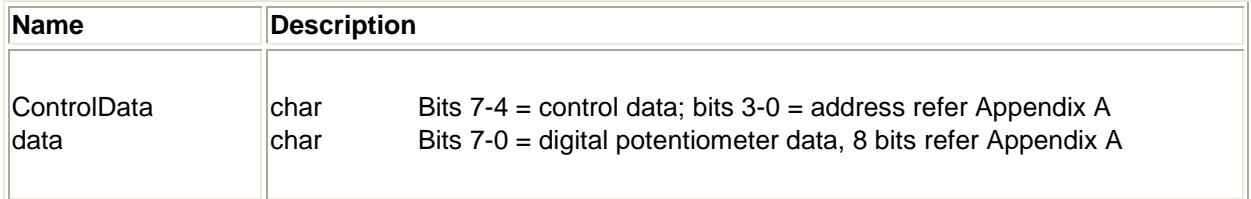

### **Usage Example**

To write data 0xd0 ,ControlData 0x10,

data=0xD0; ControlData=0x10; JMM5000\_InputConfigStore(ControlData,data)

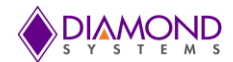

### <span id="page-17-0"></span>**4.13 JMM5000\_InputConfig**

### **Function Definition**

BYTE JMM5000\_InputConfig(int Input, float Vlow, float Vhigh)

### **Function Description**

This function sets the primary or secondary input voltage source range. This function updates the RDAC and EEPROM.

### **Return Value**

Error code or 0.

### **Function Parameters**

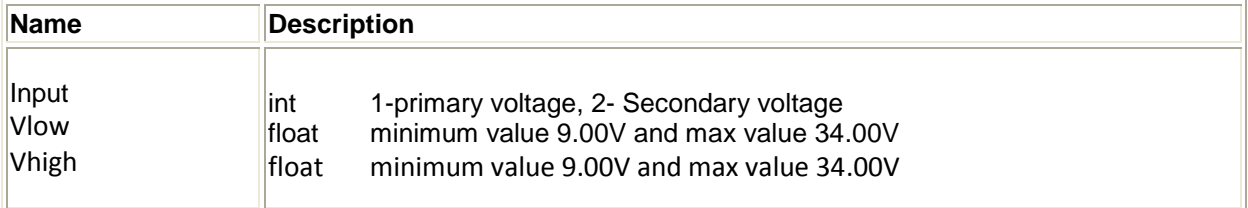

### **Usage Example**

To set 9V as minimum, 30V as maximum voltage for secondary input range,

Input=2; Vlow=9; Vhigh=30; JMM5000\_InputConfig(Input, Vlow, Vhigh)

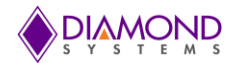

### <span id="page-18-0"></span>**4.14 JMM5000\_ResetControl**

### **Function Definition**

BYTE JMM5000\_ResetControl()

#### **Function Description**

This command is used to reset the LTC2974.

#### **Return Value**

Error code or 0.

### **Function Parameters**

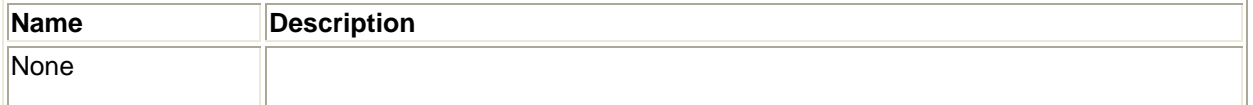

### **Usage Example**

To reset the LTC2974,

JMM5000\_ResetControl()

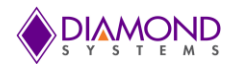

### <span id="page-19-0"></span>**4.15 JMM5000\_ResetPIC**

#### **Function Definition**

BYTE JMM5000\_ResetPIC()

### **Function Description**

This function initializes the PIC microcontroller.

#### **Return Value**

Error code or 0.

### **Function Parameters**

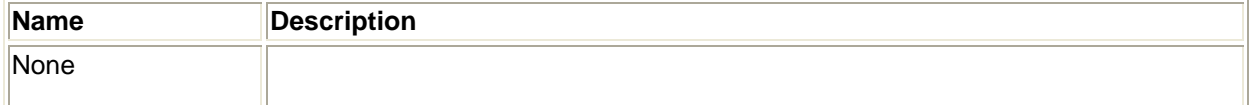

### **Usage Example**

To reset the PIC,

JMM5000\_ ResetPIC();

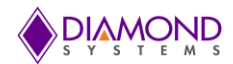

### <span id="page-20-0"></span>**4.16 JMM5000\_LED**

### **Function Definition**

BYTE JMM5000\_LED (int LED)

### **Function Description**

This function controls the programmable LED on the JMM-5000.

### **Return Value**

Error code or 0.

### **Function Parameters**

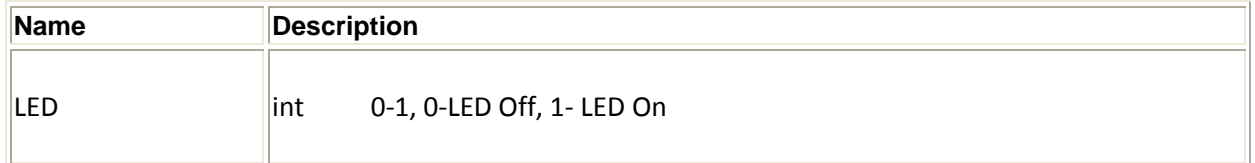

### **Usage Example**

To turn on the LED

LED=1; JMM5000\_LED (LED);

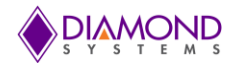

### <span id="page-21-0"></span>**4.17 JMM5000\_LEDStatus**

#### **Function Definition**

BYTE JMM5000\_LEDStatus(int \*LED)

#### **Function Description**

This function reads the LED status on the JMM-5000.

### **Return Value**

Error code or 0.

### **Function Parameters**

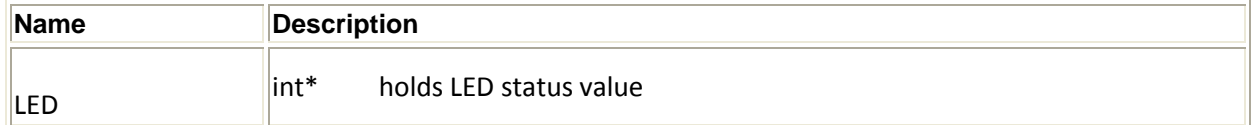

### **Usage Example**

To read the LED,

int status=0; JMM5000\_LEDStatus ( & status);

printf("The LED status is %d", status);

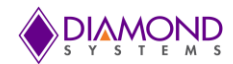

### <span id="page-22-0"></span>**4.18 JMM5000\_Status**

#### **Function Definition**

BYTE JMM5000\_Status(int \*data)

### **Function Description**

This function returns the 2 byte firmware revision number.

### **Return Value**

Error code or 0.

### **Function Parameters**

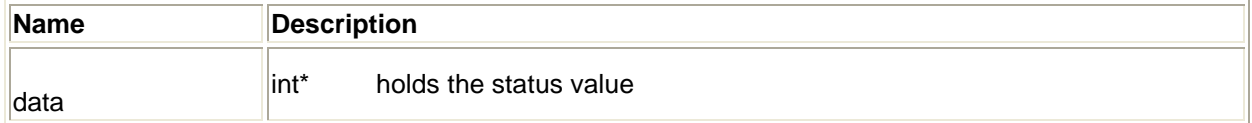

### **Usage Example**

To read the status,

JMM5000\_Status( &data ); printf("The LED status is 0x%x ",data);

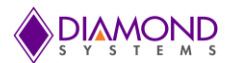

### <span id="page-23-0"></span>**APPENDIX A**

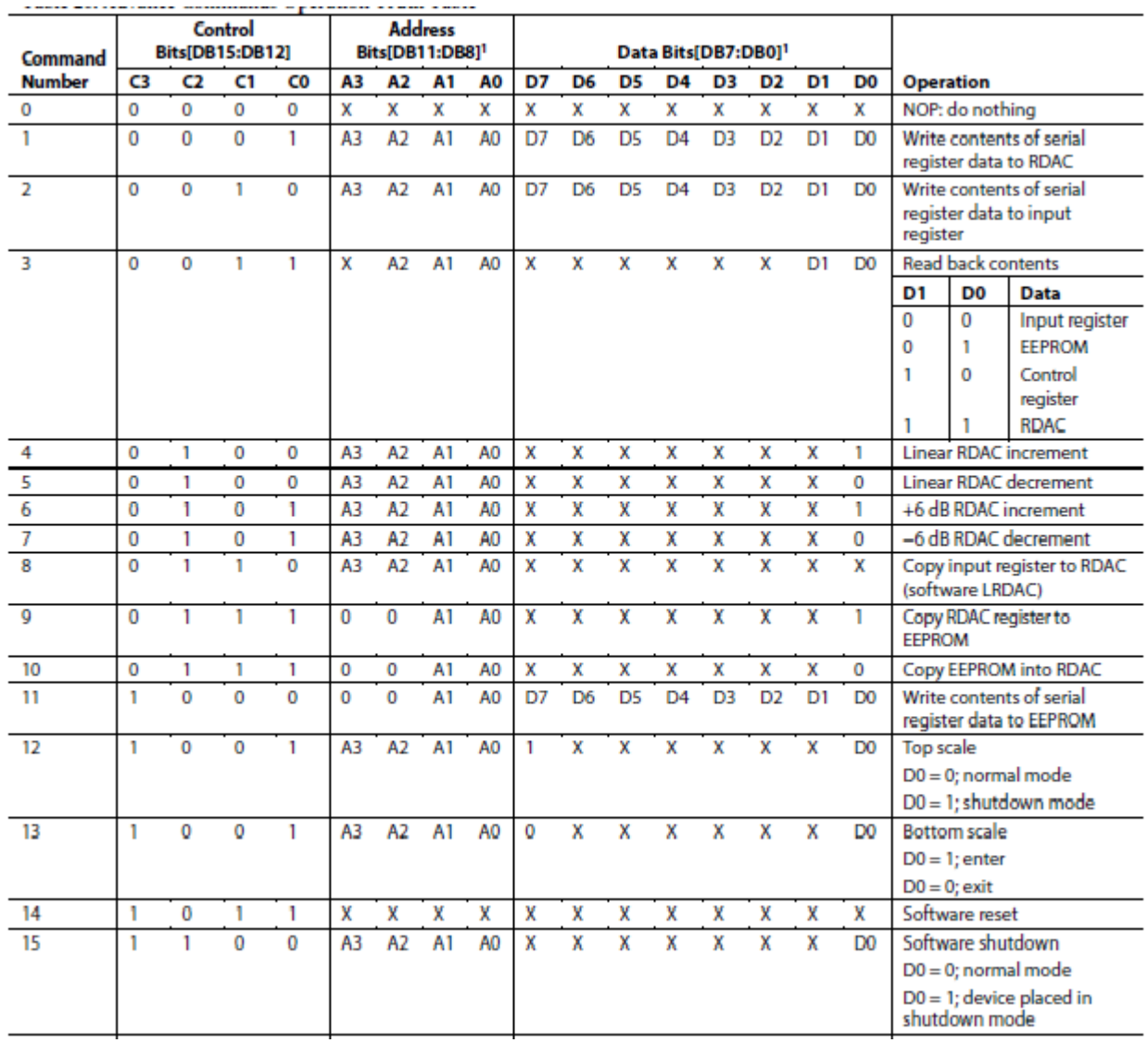